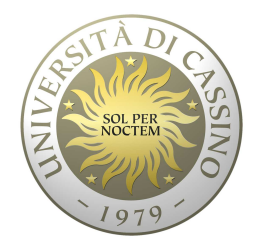

# **Università degli Studi di Cassino e del Lazio Meridionale**

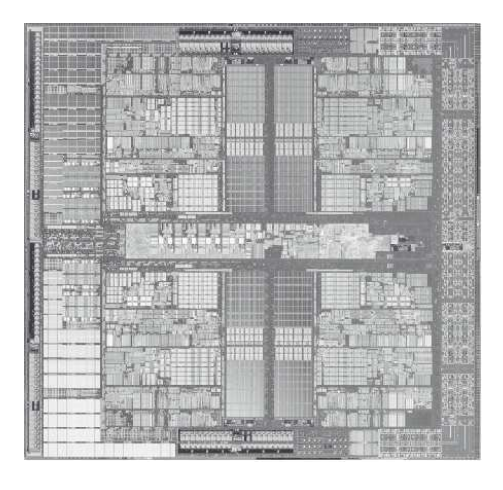

**Corso di Calcolatori Elettronici**

**Realizzazione del Data path a ciclo singolo**

Anno Accademico 2011/2012Francesco Tortorella

#### **Realizzazione del data path**

- • 1. Analizzare l'instruction set => Specifiche sul datapath
	- $-$  il significato di ciascuna istruzione è dato dai *register transfers*
	- il datapath deve includere elementi di memoria per i registri necessari alla ISA
	- il datapath deve supportare ciascun trasferimento tra registri
- • 2. Selezionare l'insieme di componenti del datapath e stabilire una metodologia di tempificazione
- •3. Costruire il datapath rispettando le specifiche
- • 4. Analizzare l'implementazione di ciascuna istruzione per determinare i punti di controllo che abiliteranno i trasferimenti
- $\bullet$ 5. Costruire la control logic

**Calcolatori Elettronici 2011/2012**

#### **Formati Istruzioni del MIPS**

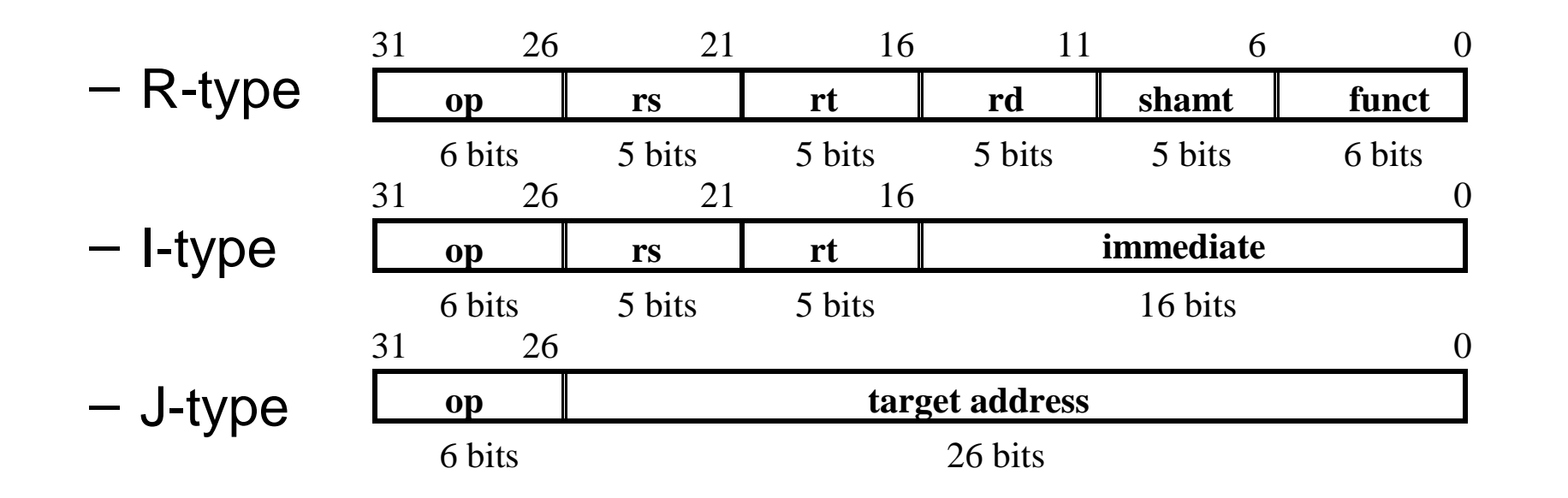

**Calcolatori Elettronici 2011/2012**

#### **Passo 1a: Il sottoinsieme MIPS-lite**

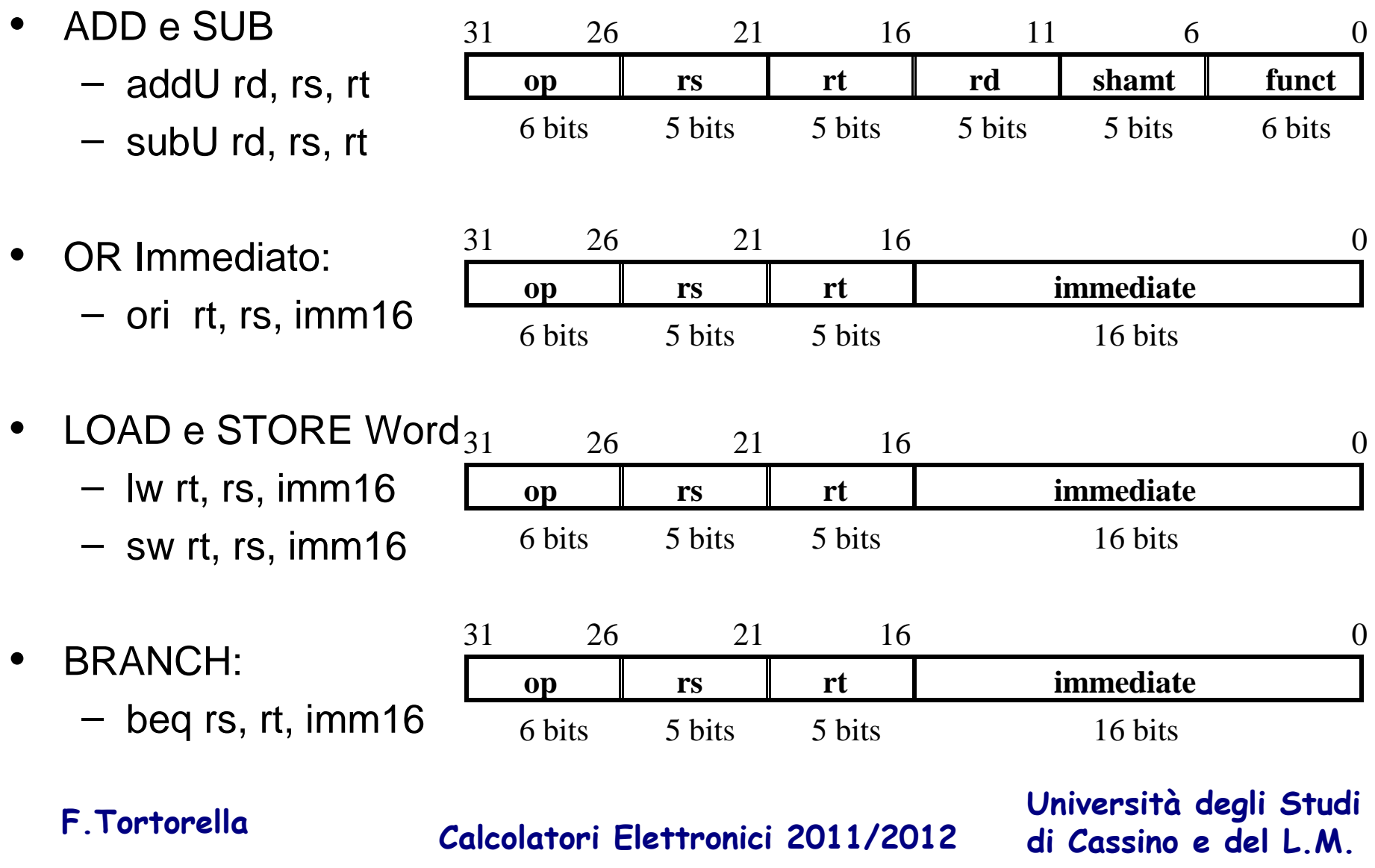

# **Trasferimenti tra Registri**

- Forniscono il "significato" delle istruzioni
- •Tutto comincia con il "fetch"

**op | rs | rt | rd | shamt | funct = MEM[ PC ]**

 $op | rs | rt | Imm16$  = MEM[ PC ]

**inst Register Transfers**

- $\text{ADDU}$   $\text{R}[\text{rd}] \leftarrow \text{R}[\text{rs}] + \text{R}[\text{rt}]$ ;  $\text{PC} \leftarrow \text{PC} + 4$
- $\text{SUBU}$   $\text{R}[\text{rd}] \leftarrow \text{R}[\text{rs}] \text{R}[\text{rt}]; \text{PC} \leftarrow \text{PC} + 4$
- $ORiR[rt] \leftarrow R[rs] + zero\_ext(Imm16); PC \leftarrow PC + 4$
- **LOAD**  $R[rt] \leftarrow \text{MEM}[R[rs] + signext(Imm16)];$   $PC \leftarrow PC + 4$
- **STORE MEM**[ $R[rs] + sign\_ext(Imm16)$ ]  $\leftarrow R[rt]$ ;  $PC \leftarrow PC + 4$
- **BEQ if** (  $R[rs] == R[rt]$  ) then  $PC \leftarrow PC + 4 + sign ext(Imm16)] \parallel 00$ **else PC**  $\leftarrow$  **PC** + 4

**Calcolatori Elettronici 2011/2012**

#### **Passo 2: Componenti del Datapath**

- $\bullet$  Memoria
	- instruzioni & dati
- Registri (32 x 32)
	- read RS
	- read RT
	- –Write RT o RD
- PC
- Extender (estensione in segno)•
- $\bullet$ Addiz e Sottraz di registri o di immediati (estesi)
- Somma 4 o immediati estesi al PC

#### **Passo 2: Componenti del Datapath**

- Elementi Combinatori
- Elementi di Memoria
	- – $-$  tempificazione (Clocking methodology)

**Calcolatori Elettronici 2011/2012**

#### **Elementi Combinatori**

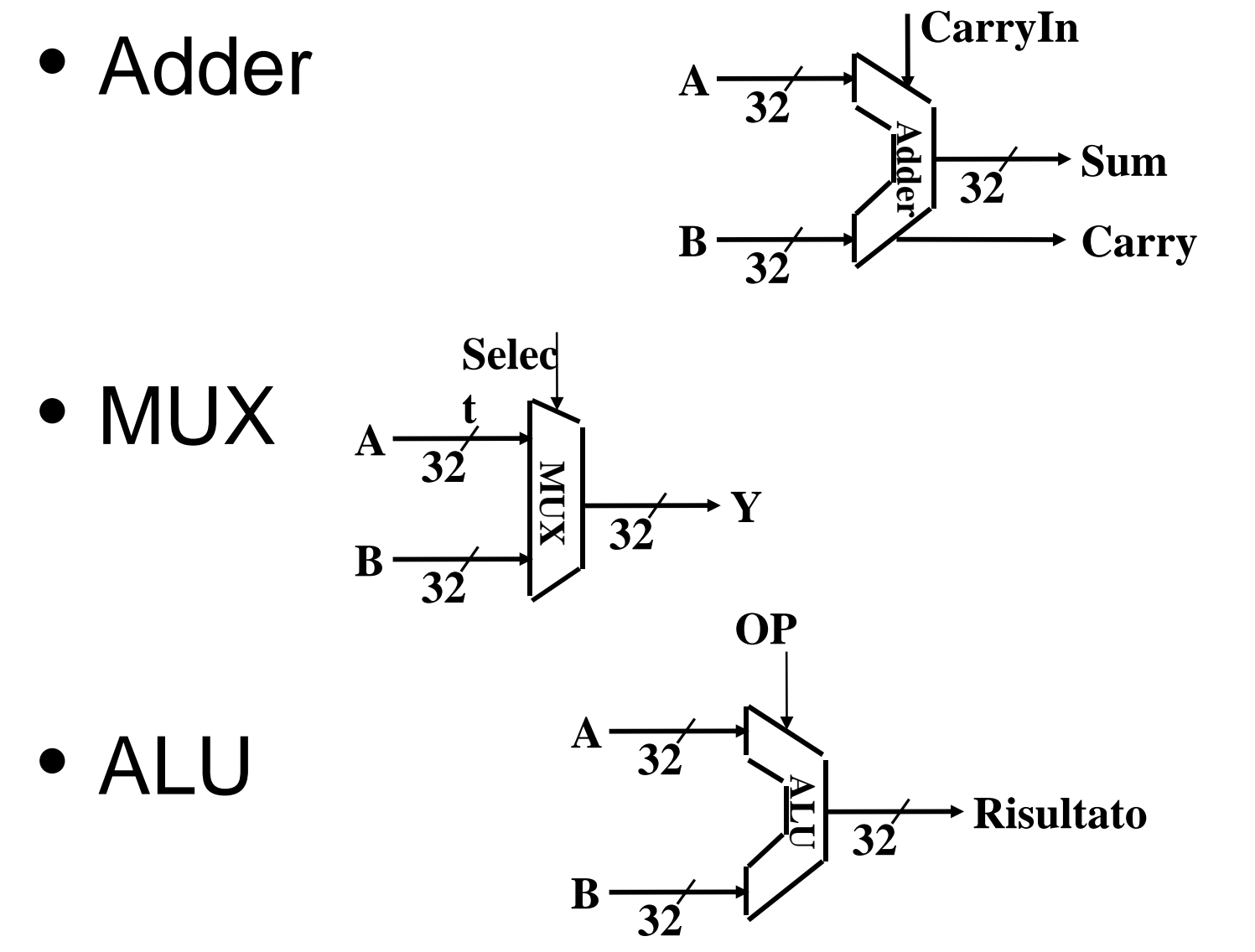

**Calcolatori Elettronici 2011/2012**

#### **Elementi di Memoria: Registro**

- Registro
	- –Ingressi
		- N-bit
		- Write Enable
	- –Write Enable:

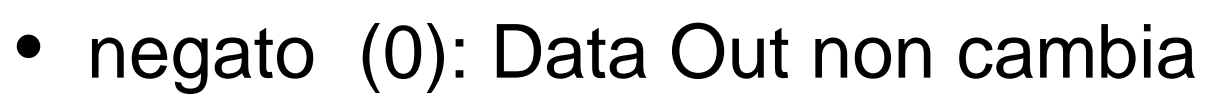

• asserito (1): Data Out diventa Data In

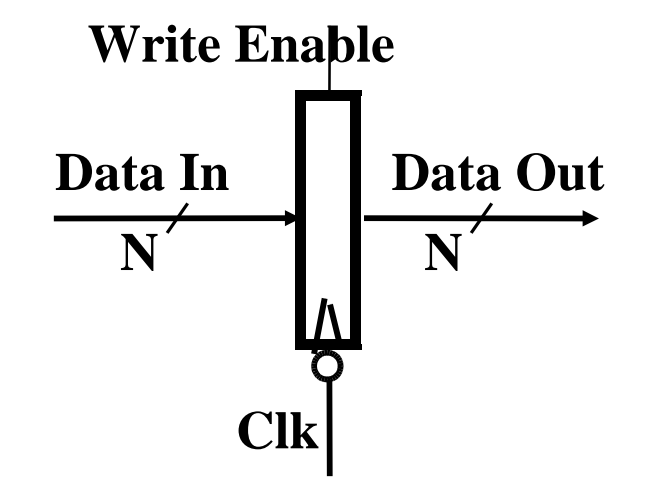

# **Elementi di Memoria: Banco di Registri**

- $\bullet$  Il Banco di Registri consiste di 32 registri:
	- Due bus a 32-bit di output: busA e busB
	- Un bus di input a 32-bit : busW
- Un Registro viene selezionato da:  $\bullet$ 
	- RA seleziona il registro da mettere sul busA
	- RB seleziona il registro da mettere sul busB
	- RW seleziona il registro da scrivere mediante il busW quando Write Enable è 1
- • Il Clock (CLK) –
	- -Il CLK è significativo SOLO durante le operazioni di write
	- Durante le operazioni di read, il Banco si comporta come se fosse combinatorio:
		- • RA o RB validi => busA o busB validi dopo un "tempo di accesso" (access time)

**Calcolatori Elettronici 2011/2012**

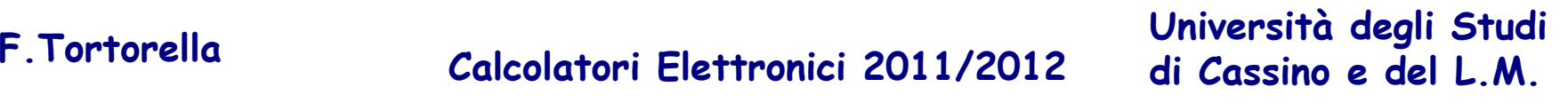

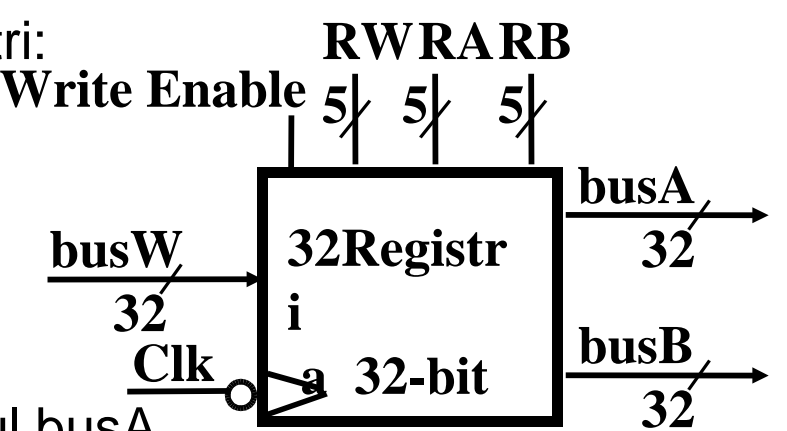

# **Elementi di Memoria: Banco di Registri**

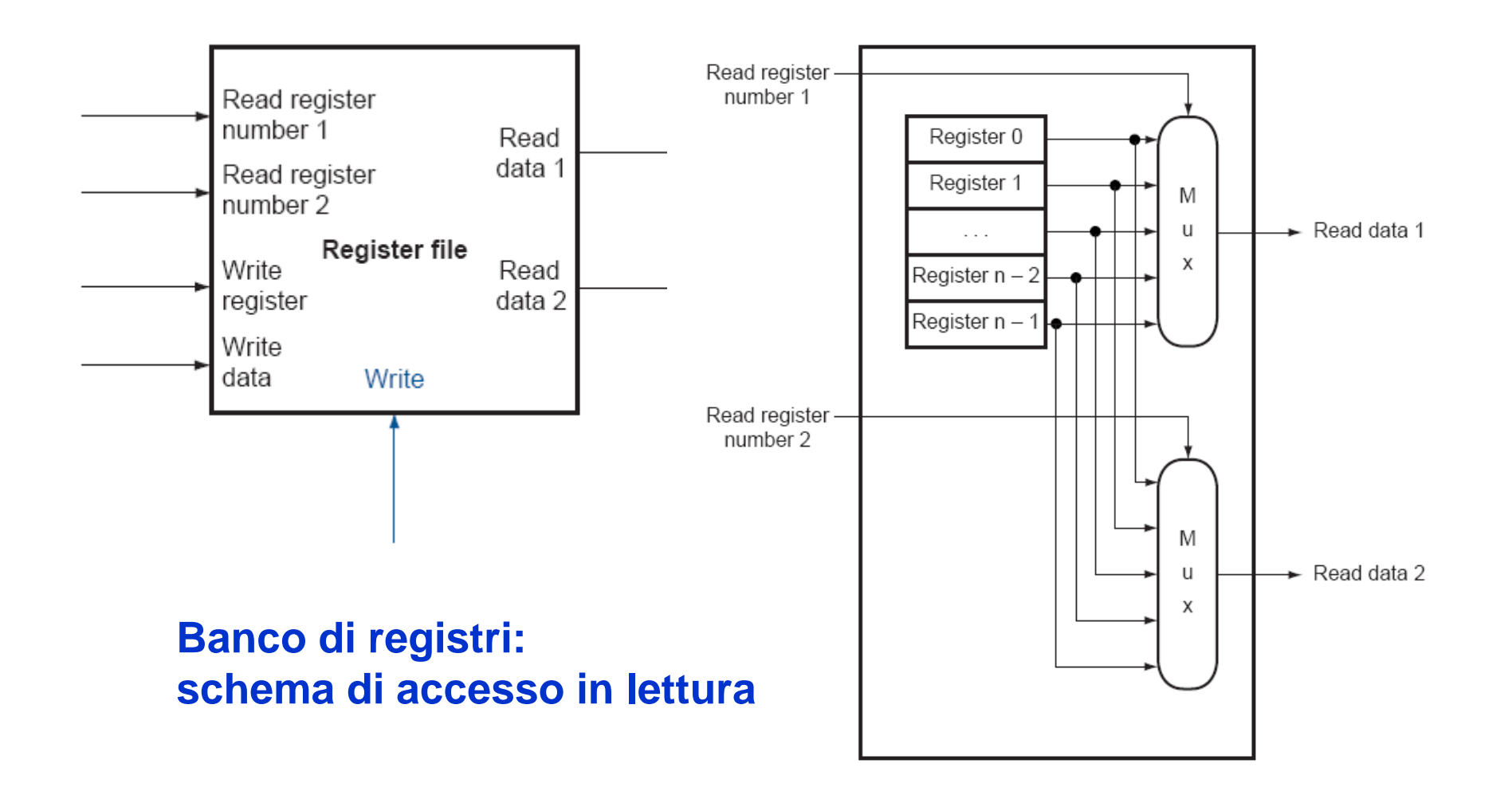

**Calcolatori Elettronici 2011/2012**

# **Elementi di Memoria: Banco di Registri**

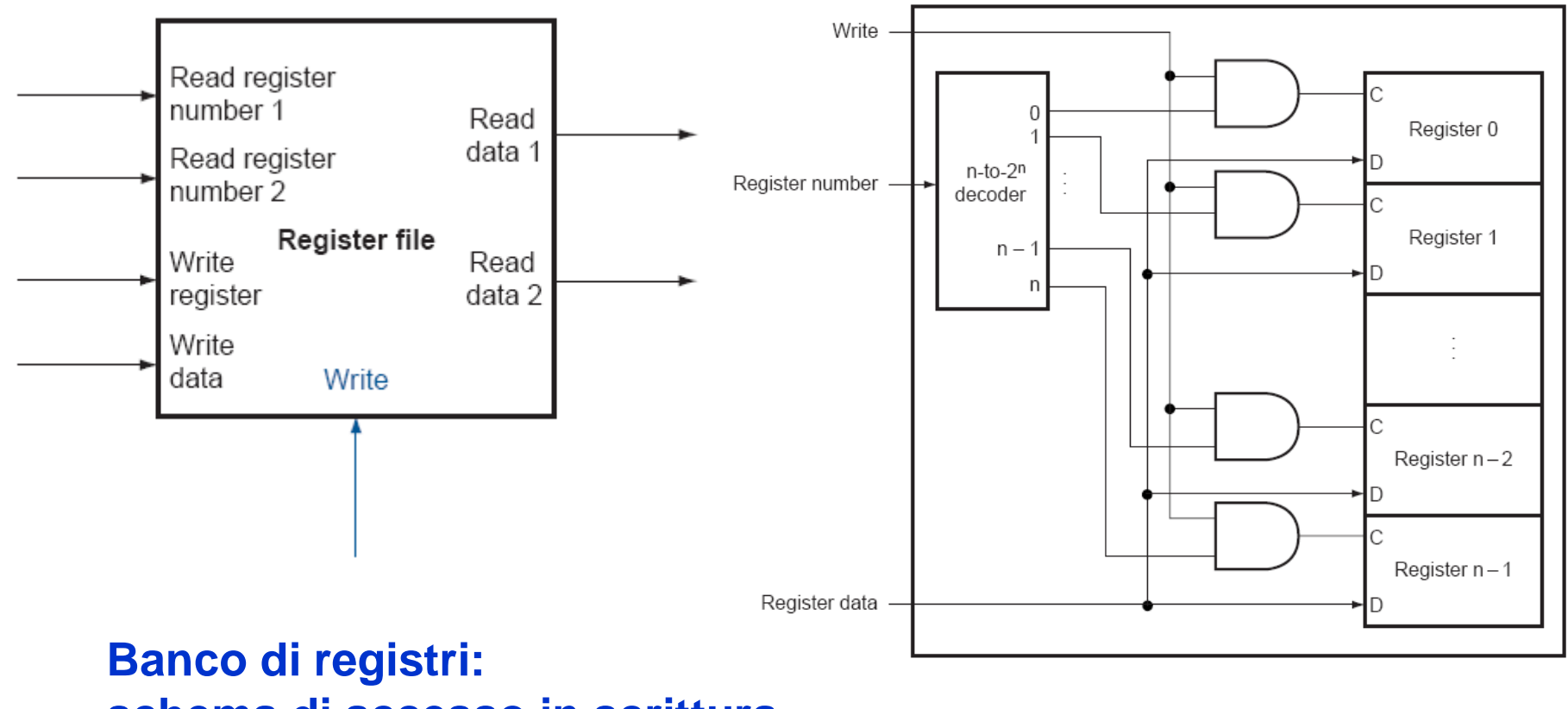

**schema di accesso in scrittura**

**Calcolatori Elettronici 2011/2012**

#### **Un modello ideale di Memoria**

- • Memoria (ideale)
	- Un bus di input: Data In
	- Un bus di output: Data Out
- • Accesso a una parola di Memoria :
	- Indirizzo seleziona la parola da inviare su Data Out
	- Se Write Enable = 1: indirizzo seleziona la parola di memoria da scrivere mediante il bus Data In
- • Clock input (CLK) –
	- -Il CLK è significativo SOLO durante le operazioni di write
	- Durante le operazioni di read, la Memoria si comporta come se fosse combinatoria:
		- • Indirizzo valido => Data Out valido dopo un "tempo di accesso"

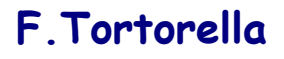

**Calcolatori Elettronici 2011/2012Università degli Studi di Cassino e del L.M. F.Tortorella**

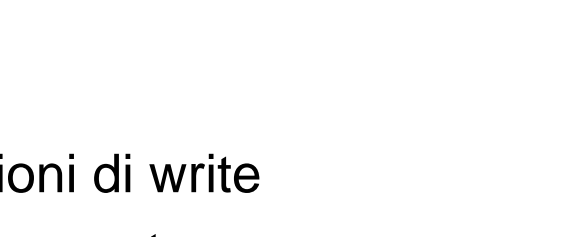

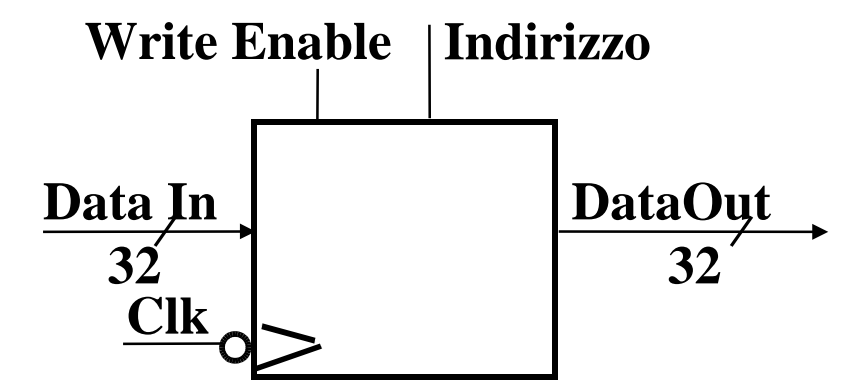

#### **Passo 3**

- Specifiche dei Trasferimenti tra Registri
	- Assemblaggio del Datapath
- Instruction Fetch
- Leggi gli Operandi ed Esegui l'Operazione

# **3a: Unità di Fetch**

- $\bullet$  Operazioni previste
	- – $-$  Fetch dell'Istruzione: mem[PC]
	- – Aggiornamento del program counter:
		- Codice Sequenziale: PC  $\leftarrow$  PC + 4
		- Branch e Jump: PC <u>← "qualcos'</u>altro"

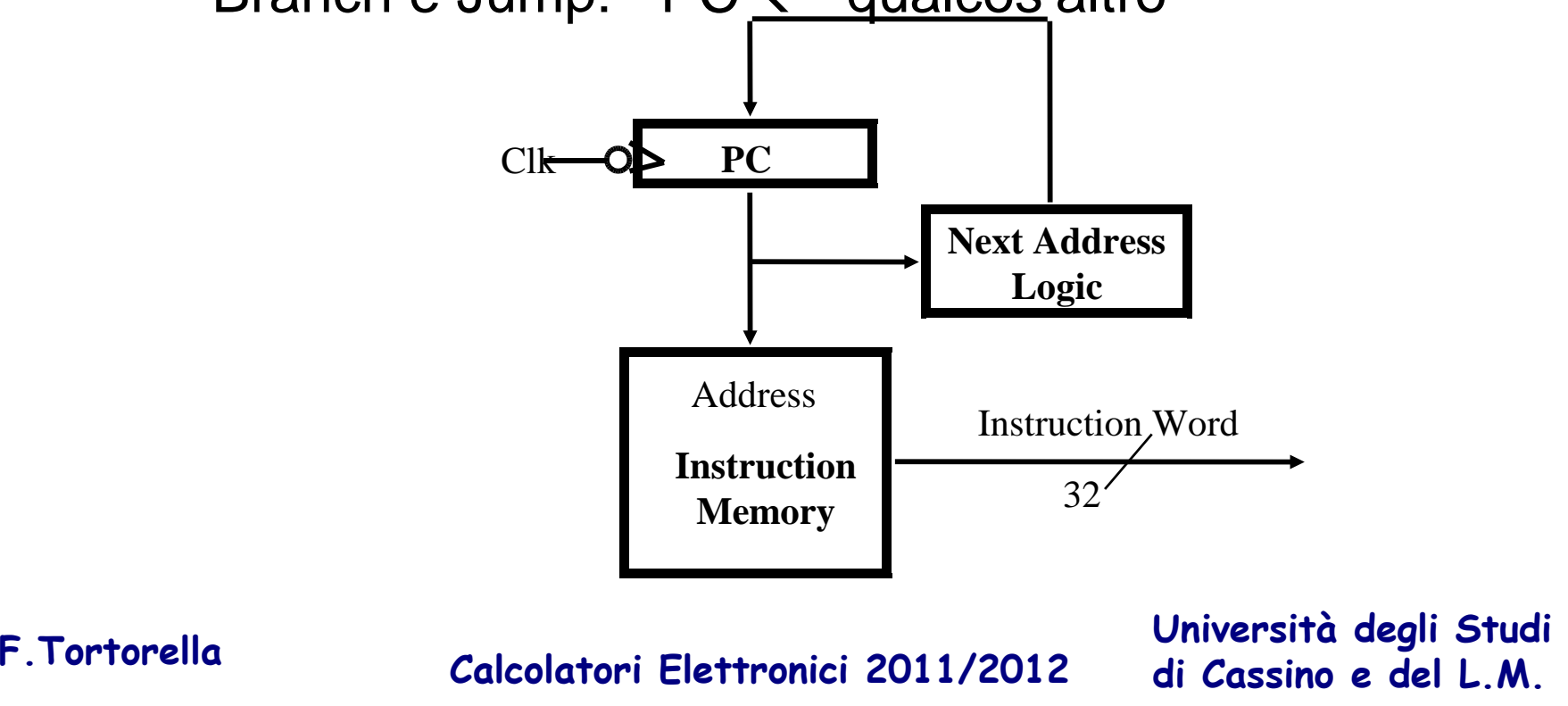

# **3b: Add & Subtract**

- • $R[rd] \leftarrow R[rs]$  op  $R[rt]$  Esempio: addU rd, rs, rt
	- Ra, Rb e Rw dai campi rs, rt e rd dell'istruzione
	- ALUctr e RegWr: dalla control logic dopo la decodifica dell' istruzione

![](_page_15_Figure_4.jpeg)

**Calcolatori Elettronici 2011/2012**

# **Register-Register Timing**

![](_page_16_Figure_1.jpeg)

**Calcolatori Elettronici 2011/2012**

#### **3c: Operazioni Logiche con Immediati**

• R[ $t$ ]  $\leftarrow$  R[ $rs$ ] op ZeroExt[imm16] ]

![](_page_17_Figure_2.jpeg)

# **3d: Operazioni di Load**

• $R[**rt**]$   $\leftarrow$  Mem[R[rs] + SignExt[imm16]] Esempio: lw rt, imm16(rs)

![](_page_18_Figure_2.jpeg)

### **3e: Operazioni di Store**

 $\bullet$  Mem[ R[rs] + SignExt[imm16]  $\Leftarrow$  R[rt] ] Esempio: sw  $\,$  rt, imm16(rs)  $\,$ •

![](_page_19_Figure_2.jpeg)

#### **3f: L'Istruzione di Branch**

![](_page_20_Picture_112.jpeg)

- • beq rs, rt, imm16
	- mem[PC] Fetch dell'istruzione dalla memoria
	- $-$  EQUAL  $\Leftarrow$  R[rs] == R[rt]  $\,$  Calcolo della condizione di branch
	- if (EQUAL) if Calcolo indirizzo prossima istruzione
		- PC  $\leftarrow$  PC + 4 + ( SignExt(imm16) x 4 )
	- else
		- PC  $\leftarrow$  PC + 4

**Calcolatori Elettronici 2011/2012Università degli Studi di Cassino e del L.M. F.Tortorella**

### **Datapath per Operazioni di Branch**

#### •beq rs, rt, imm16

![](_page_21_Figure_2.jpeg)

**Calcolatori Elettronici 2011/2012**

#### **Single Cycle Datapath**

![](_page_22_Figure_1.jpeg)

#### **Passo 4: Realizzazione del Controllo**

![](_page_23_Figure_1.jpeg)

**Calcolatori Elettronici 2011/2012**

### **Significato dei Segnali di Controllo**

- •Rs, Rt, Rd e Imm16 sono cablati nel datapath
- nPC\_sel:  $0 \Rightarrow PC \leftarrow PC + 4$ ;  $1 \Rightarrow PC \leftarrow PC + 4 +$  SignExt(Im16) || •00

![](_page_24_Figure_3.jpeg)

**Calcolatori Elettronici 2011/2012**

# **Significato dei Segnali di Controllo**

•

•

•

![](_page_25_Figure_1.jpeg)

### **Control Signals**

- **inst Register Transfer**
- **ADD R[rd] <-- R[rs] + R[rt]; PC <-- PC + 4**
- **ALUsrc = RegB, ALUctr = "add", RegDst = rd, RegWr, nPC\_sel = "+4"SUB R**[rd] <-- R[rs] -- R[rt];<br>**PC** <-- PC + 4

**ALUsrc = RegB, ALUctr = "sub", RegDst = rd, RegWr, nPC\_sel = "+4"**

**ORi**  $R[rt] \leftarrow R[rs] + zero ext(Imm16);$   $PC \leftarrow PC + 4$ 

 $ALUser = Im, Extop = "Z", ALUctr = "or", RegDst = rt, RegWr, nPC, sel = "+4"$ 

- **LOAD R[rt]** <-- **MEM[** R[rs] + sign\_ext(Imm16)]; **PC** <--  $PC + 4$ **ALUsrc = Im, Extop = "Sn", ALUctr = "add", MemtoReg, RegDst = rt, RegWr,**  $nPC$  **sel = "+4"**
- **STORE MEM[**  $R[rs] + sign ext(Imm16)$ ] <--  $R[rs]$ ; **PC** <--  $PC + 4$ **ALUsrc = Im, Extop = "Sn", ALUctr = "add", MemWr, nPC\_sel = "+4"**
- **BEQ if** (  $R[rs] == R[rt]$  ) then PC <-- PC + sign\_ext(Imm16)] || 00 else PC <-- PC + 4 **nPC\_sel = EQUAL, ALUctr = "sub"**

**Calcolatori Elettronici 2011/2012Università degli Studi di Cassino e del L.M. F.Tortorella**

#### **Passo 5:**

## **Logica per ciascun segnale di controllo**

- $\bullet$  $nPC$  sel  $\leq$  if (OP = BEQ) then EQUAL else 0
- $\bullet$ ALUsrc  $\leq$ =if (OP == "000000") then "regB" else "immed"
- • ALUctr <= if (OP == "000000") then **funct**elseif ( $OP == ORi$ ) then " $OR$ " elseif ( $OP == BEQ$ ) then "sub" else "add"
- •ExtOp  $\leq$  = if (OP = ORi) then "zero" else "sign"
- $\bullet$ MemWr  $\leq$  (OP = Store)
- •MemtoReg<= (OP == Load)
- •RegWr:  $\leq$  if ((OP = Store) || (OP = BEQ)) then 0 else 1
- •RegDst:  $\leq$  if ((OP = Load) || (OP = ORi)) then 0 else 1

#### **La "tabella di verità" per il controllo**

![](_page_28_Picture_251.jpeg)

**Calcolatori Elettronici 2011/2012**

#### **La "tabella di verità" per RegWrite**

![](_page_29_Picture_142.jpeg)

- • $RegWrite = R-type + ori + lw$ 
	- = !op<5> & !op<4> & !op<3> & !op<2> & !op<1> & !op<0> (R-type)
		- + !op<5> & !op<4> & op<3> & op<2> & !op<1> & op<0> (ori)
		- + op<5> & !op<4> & !op<3> & !op<2> & op<1> & op<0> (lw)

![](_page_29_Figure_6.jpeg)

**Calcolatori Elettronici 2011/2012**

#### **Implementazione PLA del controllo**

![](_page_30_Figure_1.jpeg)

**Calcolatori Elettronici 2011/2012**

#### **Vista Astratta dell'Implementazione**

![](_page_31_Figure_1.jpeg)

**Calcolatori Elettronici 2011/2012**

#### **Schema del datapath con le linee di controllo**

![](_page_32_Figure_1.jpeg)

**Calcolatori Elettronici 2011/2012**

#### **Schema del datapath con l'unità di controllo**

![](_page_33_Figure_1.jpeg)

**Calcolatori Elettronici 2011/2012**

#### **Modifica per implementare jump**

![](_page_34_Figure_1.jpeg)

**Calcolatori Elettronici 2011/2012**

#### **Vista astratta del critical path**

![](_page_35_Figure_1.jpeg)

**Calcolatori Elettronici 2011/2012**

# **Riassumendo**

- 5 passi per progettare un processore
	- 1. Analizzare l'instruction set => Specifiche sul datapath
	- 2. Selezionare l'insieme di componenti del datapath stabilire una metodologia di clocking
	- 3. Costruire il datapath rispettando le specifiche
	- 4. Analizzare l'implementazione di ciascuna istruzione per determinare i punti di controllo che abiliteranno i trasferimenti
	- 5. Costruire la logica di controllo
- • il MIPS rende più semplice il progetto
	- Le istruzioni tutte della stessa dimensione
	- I registri sorgente sempre nello stesso posto dell'istruzione
	- Gli Immediati stessa dimensione, posizione
	- Le Operazioni sempre su registri/immediati

#### **Che cosa abbiamo combinato ?**

![](_page_37_Figure_1.jpeg)

- L'implementazione realizzata prevede implicitamente che occorra un solo ciclo di clock per eseguire una qualunque istruzione.
- Sebbene tale implementazione funzioni correttamente, non è utilizzata in pratica perché inefficiente (qual è il motivo ?)
- Consideriamo un esempio numerico

- Assumiamo che i tempi di ritardo di tutti i componenti nel datapath siano trascurabili tranne:
	- and the state of the Unità di memoria: 200 ps
	- –ALU e addizionatori: 100 ps
	- and the state of the  $-$  Register file (read e write): 50 ps
- Confrontiamo le prestazioni di due diverse implementazioni:
	- and the state of the  $-$  Implementazione a ciclo singolo di lunghezza fissa
	- – Implementazione a ciclo singolo di lunghezza variabile (soluzione solo teorica)

**Calcolatori Elettronici 2011/2012**

- Supponiamo la seguente distribuzione per le istruzioni:
	- and the state of the Load: 25 %
	- Stara: 111  $-$  Store: 10  $\%$
	- $-$  Ictruzioni l  $-$  Istruzioni logico-aritmetiche: 45  $\%$
	- – $-$  Branch: 15  $\%$
	- and the state of the  $-$  Jump: 5  $\%$

![](_page_41_Picture_74.jpeg)

![](_page_42_Picture_110.jpeg)

**Calcolatori Elettronici 2011/2012**

- Ciclo di lunghezza fissa: necessario allinearsi all'istruzione che richiede maggior tempo di esecuzione.  $T<sub>f</sub> = 600$  ps
- Ciclo di lunghezza variabile: occorre valutare il tempo medio di esecuzione.  $T_v = 447.5$  ps

– $\mathsf{T}_{\mathrm{v}} = 600$ \*.25+550\*.10+400\*.45+350\*.15+200\*.05

• Consideriamo il rapporto

 $T_{v}$  = 1.34

**Calcolatori Elettronici 2011/2012**

- $\bullet$  Problemi dell'implementazione del data path a ciclosingolo di lunghezza fissa:
	- Condizionato dal worst case (istruzione più lenta)
	- Ogni unità funzionale è usata una volta sola per ciclo (necessario replicare alcune funzionalità, es. adder)
	- Situazione anche peggiore se si considera l'introduzione di altre unità necessarie (FPU).
- Soluzioni possibili ?
	- Implementazione multiciclo (OLD): ciclo più breve legato al tempo di ritardo dell'unità funzionale più lenta. Le unità vengono usate per più compiti, ma l'esecuzione di un'istruzione richiede più cicli di clock.
	- Implementazione pipeline: data path simile all'implementazione a ciclo singolo. Permette l'esecuzione contemporanea di più istruzioni incrementando l'utilizzazione dell'hardware e aumentando le prestazioni.

**Calcolatori Elettronici 2011/2012**